# Pham 158279

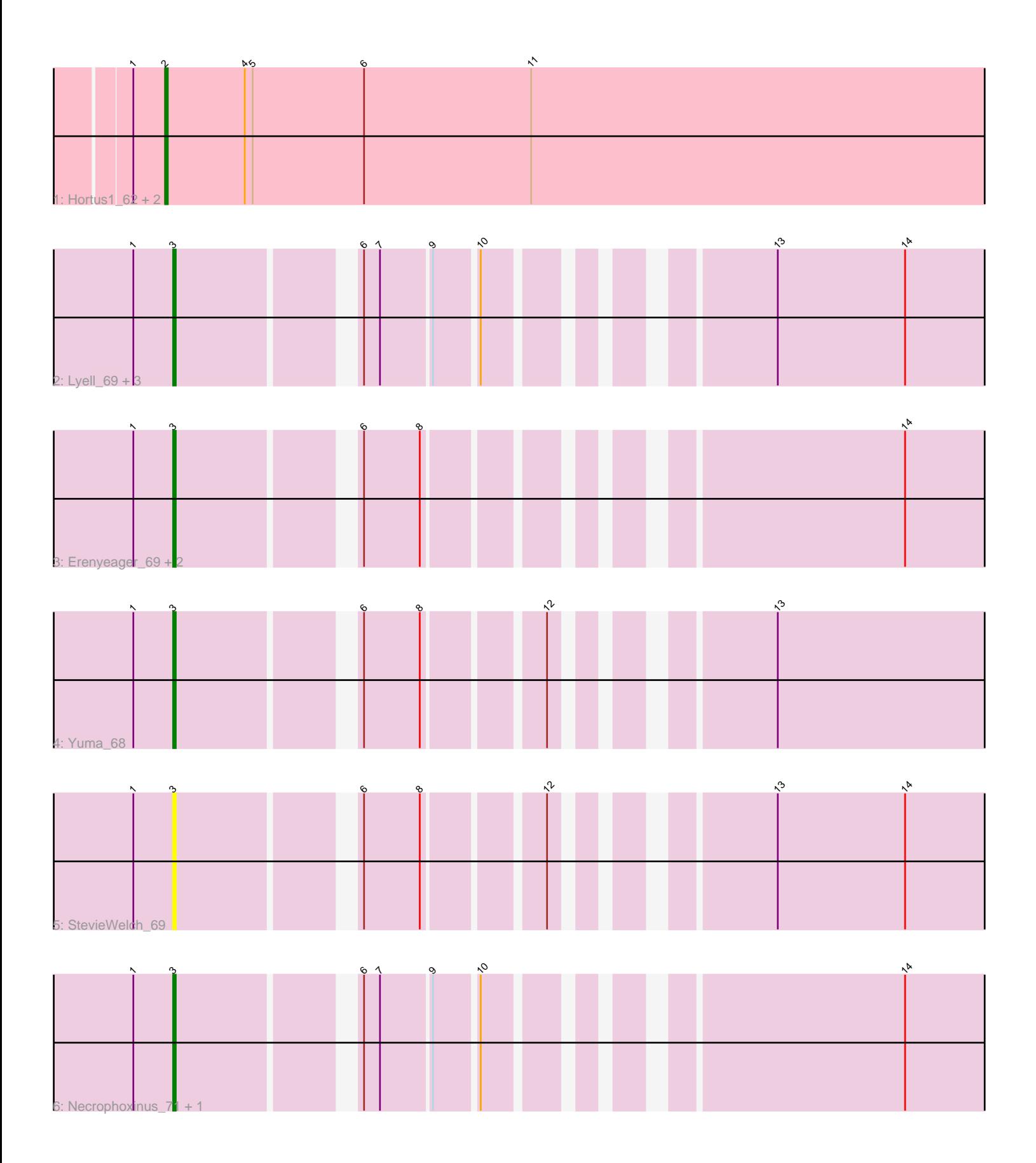

Note: Tracks are now grouped by subcluster and scaled. Switching in subcluster is indicated by changes in track color. Track scale is now set by default to display the region 30 bp upstream of start 1 to 30 bp downstream of the last possible start. If this default region is judged to be packed too tightly with annotated starts, the track will be further scaled to only show that region of the ORF with annotated starts. This action will be indicated by adding "Zoomed" to the title. For starts, yellow indicates the location of called starts comprised solely of Glimmer/GeneMark auto-annotations, green indicates the location of called starts with at least 1 manual gene annotation.

## Pham 158279 Report

This analysis was run 04/28/24 on database version 559.

Pham number 158279 has 14 members, 2 are drafts.

Phages represented in each track:

- Track 1 : Hortus1\_62, OlinDD\_62, Platte\_62
- Track 2 : Lyell\_69, Welcome\_70, Fork\_65, Musetta\_69
- Track 3 : Erenyeager\_69, DustyDino\_72, RunningBrook\_72
- Track 4 : Yuma 68
- Track 5 : StevieWelch 69
- Track 6 : Necrophoxinus\_71, ASegato\_68

### **Summary of Final Annotations (See graph section above for start numbers):**

The start number called the most often in the published annotations is 3, it was called in 9 of the 12 non-draft genes in the pham.

Genes that call this "Most Annotated" start:

• ASegato\_68, DustyDino\_72, Erenyeager\_69, Fork\_65, Lyell\_69, Musetta\_69, Necrophoxinus\_71, RunningBrook\_72, StevieWelch\_69, Welcome\_70, Yuma\_68,

Genes that have the "Most Annotated" start but do not call it:

•

Genes that do not have the "Most Annotated" start: • Hortus1\_62, OlinDD\_62, Platte\_62,

### **Summary by start number:**

Start 2:

- Found in 3 of 14 ( 21.4% ) of genes in pham
- Manual Annotations of this start: 3 of 12
- Called 100.0% of time when present

• Phage (with cluster) where this start called: Hortus1\_62 (ED1), OlinDD\_62 (ED1), Platte\_62 (ED1),

### Start 3:

- Found in 11 of 14 ( 78.6% ) of genes in pham
- Manual Annotations of this start: 9 of 12

• Called 100.0% of time when present

• Phage (with cluster) where this start called: ASegato 68 (ED2), DustyDino 72 (ED2), Erenyeager\_69 (ED2), Fork\_65 (ED2), Lyell\_69 (ED2), Musetta\_69 (ED2), Necrophoxinus\_71 (ED2), RunningBrook\_72 (ED2), StevieWelch\_69 (ED2), Welcome\_70 (ED2), Yuma\_68 (ED2),

#### **Summary by clusters:**

There are 2 clusters represented in this pham: ED2, ED1,

Info for manual annotations of cluster ED1: •Start number 2 was manually annotated 3 times for cluster ED1.

Info for manual annotations of cluster ED2: •Start number 3 was manually annotated 9 times for cluster ED2.

#### **Gene Information:**

Gene: ASegato\_68 Start: 38232, Stop: 37834, Start Num: 3 Candidate Starts for ASegato\_68: (1, 38247), (Start: 3 @38232 has 9 MA's), (6, 38172), (7, 38166), (9, 38148), (10, 38133), (14, 38001),

Gene: DustyDino\_72 Start: 39195, Stop: 38797, Start Num: 3 Candidate Starts for DustyDino\_72: (1, 39210), (Start: 3 @39195 has 9 MA's), (6, 39135), (8, 39114), (14, 38964),

Gene: Erenyeager\_69 Start: 38227, Stop: 37829, Start Num: 3 Candidate Starts for Erenyeager\_69: (1, 38242), (Start: 3 @38227 has 9 MA's), (6, 38167), (8, 38146), (14, 37996),

Gene: Fork\_65 Start: 37882, Stop: 37484, Start Num: 3 Candidate Starts for Fork\_65: (1, 37897), (Start: 3 @37882 has 9 MA's), (6, 37822), (7, 37816), (9, 37798), (10, 37783), (13, 37699), (14, 37651),

Gene: Hortus1\_62 Start: 38511, Stop: 38062, Start Num: 2 Candidate Starts for Hortus1\_62: (1, 38523), (Start: 2 @38511 has 3 MA's), (4, 38481), (5, 38478), (6, 38436), (11, 38373),

Gene: Lyell\_69 Start: 38141, Stop: 37743, Start Num: 3 Candidate Starts for Lyell\_69: (1, 38156), (Start: 3 @38141 has 9 MA's), (6, 38081), (7, 38075), (9, 38057), (10, 38042), (13, 37958), (14, 37910),

Gene: Musetta\_69 Start: 38602, Stop: 38204, Start Num: 3 Candidate Starts for Musetta\_69: (1, 38617), (Start: 3 @38602 has 9 MA's), (6, 38542), (7, 38536), (9, 38518), (10, 38503), (13, 38419), (14, 38371),

Gene: Necrophoxinus\_71 Start: 38836, Stop: 38438, Start Num: 3 Candidate Starts for Necrophoxinus\_71:

(1, 38851), (Start: 3 @38836 has 9 MA's), (6, 38776), (7, 38770), (9, 38752), (10, 38737), (14, 38605),

Gene: OlinDD\_62 Start: 38510, Stop: 38061, Start Num: 2 Candidate Starts for OlinDD\_62: (1, 38522), (Start: 2 @38510 has 3 MA's), (4, 38480), (5, 38477), (6, 38435), (11, 38372),

Gene: Platte\_62 Start: 38303, Stop: 37854, Start Num: 2 Candidate Starts for Platte\_62: (1, 38315), (Start: 2 @38303 has 3 MA's), (4, 38273), (5, 38270), (6, 38228), (11, 38165),

Gene: RunningBrook\_72 Start: 39195, Stop: 38797, Start Num: 3 Candidate Starts for RunningBrook\_72: (1, 39210), (Start: 3 @39195 has 9 MA's), (6, 39135), (8, 39114), (14, 38964),

Gene: StevieWelch\_69 Start: 38227, Stop: 37829, Start Num: 3 Candidate Starts for StevieWelch\_69: (1, 38242), (Start: 3 @38227 has 9 MA's), (6, 38167), (8, 38146), (12, 38107), (13, 38044), (14, 37996),

Gene: Welcome\_70 Start: 38587, Stop: 38189, Start Num: 3 Candidate Starts for Welcome\_70: (1, 38602), (Start: 3 @38587 has 9 MA's), (6, 38527), (7, 38521), (9, 38503), (10, 38488), (13, 38404), (14, 38356),

Gene: Yuma\_68 Start: 38156, Stop: 37758, Start Num: 3 Candidate Starts for Yuma\_68: (1, 38171), (Start: 3 @38156 has 9 MA's), (6, 38096), (8, 38075), (12, 38036), (13, 37973),